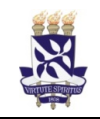

# Universidade Federal da Bahia

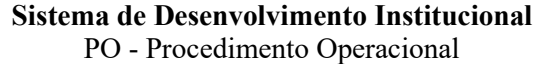

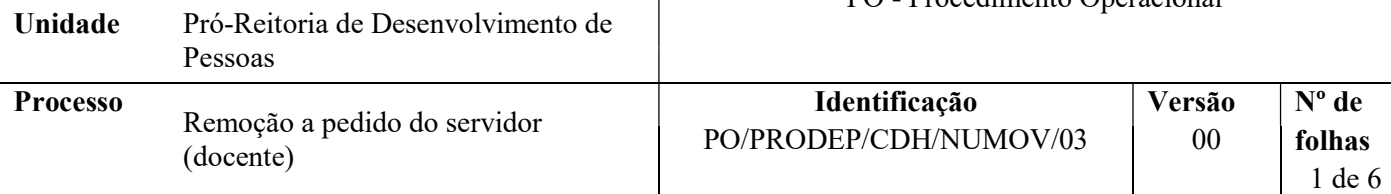

#### Glossário de Siglas e Termos

CAT – Central de Atendimento da PRODEP CDH - Coordenação de Desenvolvimento Humano da PRODEP NUMOV – Núcleo de Movimentação NDI – Núcleo de Documentos e Informação PRODEP - Pró-Reitoria de Desenvolvimento de Pessoas PROGRAD – Pró-Reitoria de Ensino e Graduação RDV – Requerimento de Direitos e Vantagens SIAPE - Sistema Integrado de Administração de Recursos Humanos SIPAC - Sistema Integrado de Patrimônio, Administração e Contratos SIGRH - Sistema Integrado de Gestão de Recursos Humanos UFBA – Universidade Federal da Bahia

### I. OBJETIVO

Instruir o processo de orientação, acompanhamento e efetivação da remoção a pedido do próprio docente.

### II. DOCUMENTOS DE REFERÊNCIA

Lei 8.112/90 - Dispõe sobre o regime jurídico dos servidores públicos civis da União, das autarquias e das fundações públicas federais.

Art. 18 da Lei n° 8.112/90 – Dispõe sobre o prazo para a retomada do servidor no desempenho das atribuições do cargo, estando incluso nesse prazo o tempo necessário para o deslocamento para a nova sede.

Art. 36 da Lei n° 8.112/90 – Dispõe sobre a remoção, a pedido ou de ofício, no âmbito do mesmo quadro, com ou sem mudança de sede.

Art. 238 da Lei n° 8.112/90 – Dispõe sobre como serão contados os prazos previstos na lei.

#### III. RESPONSABILIDADES

- $\triangleright$  Servidor(a) Solicitar abertura do processo.
- $\triangleright$  CAT Cadastrar processo no SIPAC e encaminhar.
- $\triangleright$  Pró-Reitor(a) da PRODEP Tomar ciência no processo e encaminhar ao NUMOV.
- $\triangleright$  NUMOV Receber o processo e registrar na planilha de acompanhamento; extrair instrução funcional do SIGRH e anexar ao processo; verificar se o servidor está em estágio probatório; comunicar o servidor as informações sobre o trâmite e anexar e-mail ao processo; encaminhar processo para Unidade de Destino; analisar manifestação; encaminhar processo à Unidade de Origem; verificar manifestação da Unidade de

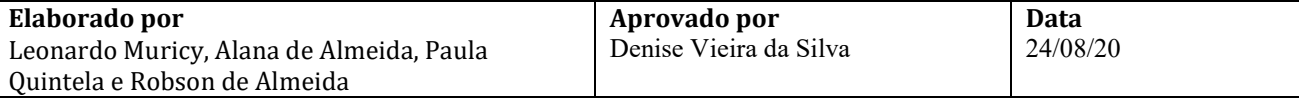

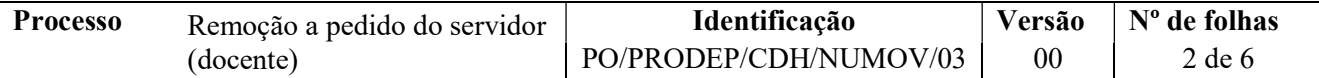

Origem; encaminhar processo para a PROGRAD; cadastrar no processo a portaria de remoção, e pôr coordenador(a) da CDH como assinante; confeccionar ofícios de comunicação às Unidades/Órgãos de origem e de destino; realizar implantação no SIGRH e implantação no SIAPE, extrair tela e anexar ao processo; encaminhar e-mail de aviso de publicação da Portaria ao servidor com cópia para as Unidades/Órgãos envolvidos; atualizar planilha de acompanhamento do processo; encaminhar processo eletrônico ao NDI; realizar contato para acompanhar adaptação de servidor.

- $\triangleright$  Unidade de Destino avaliar a solicitação e encaminhar o processo com documentos de manifestação anexados.
- Unidade de Origem Manifestar-se quanto à solicitação através de despacho eletrônico e encaminhar ao NUMOV.
- PROGRAD realizar procedimentos de sua competência e emitir despacho eletrônico para encaminhamento do processo.
- Pró-reitor da PROGRAD Assinar eletronicamente o despacho no SIPAC.
- Coordenador(a) da CDH Assinar eletronicamente Portaria e Ofícios.
- $\triangleright$  NDI Arquivar processo.

## IV. PROCEDIMENTOS

- 1. Servidor solicita junto à CAT abertura do processo.
- 2. CAT cadastra no SIPAC o processo com o código 022.3 REMOÇÃO (MOVIMENTAÇÃO DE PESSOAL) e encaminha à PRODEP (12.01.50).

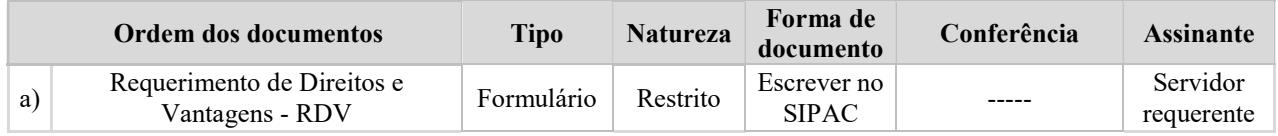

O servidor docente deverá ser orientado a assinar o documento eletronicamente

- 3. Pró-Reitor(a) da PRODEP toma ciência no processo e encaminha para o NUMOV (12.01.50.03.03).
- 4. NUMOV recebe o processo no SIPAC e registra na planilha de acompanhamento (intranet) as informações de tramitação.
- 5. NUMOV extrai instrução funcional do SIGRH e anexa ao processo.
- 6. NUMOV verifica se o servidor está em estágio probatório.

O servidor em estágio probatório?

 $SIM \rightarrow Encaminhado e-mail para o servidor informando a condicão e solicitando ciência para o$ encerramento do processo. Cópia do e-mail deve ser anexada ao processo. Após isso, o NUMOV encaminha o processo para arquivamento pelo NDI.

 $N\tilde{A}O \rightarrow$  Continua processo.

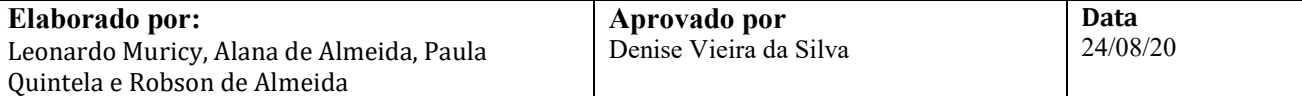

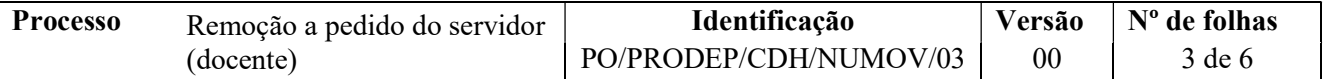

7. NUMOV envia e-mail para o servidor com orientações quanto aos trâmites do processo e o anexa ao processo conforme instruções abaixo:

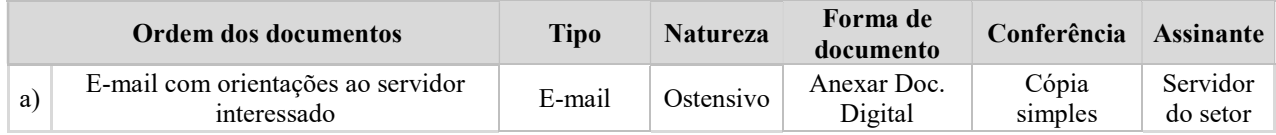

No e-mail é informado que o servidor deve permanecer na sua unidade de origem até o encerramento do processo.

- 8. NUMOV encaminha processo via SIPAC para a Unidade de Destino informada pelo docente.
- 9. Unidade de Destino avalia a solicitação e encaminha o processo com documentos de manifestação anexados, ao NUMOV.

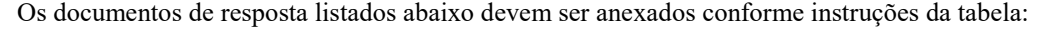

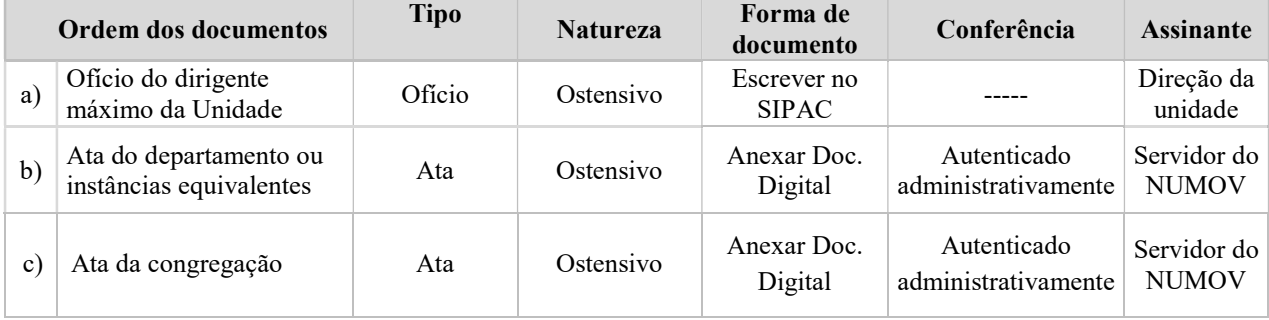

10. NUMOV analisa a manifestação.

Processo deferido?

NÃO → Por e-mail entra em contato com o servidor para informá-lo do resultado e, se for o caso, orienta o servidor sobre a necessidade de busca de nova Unidade.

Essa ação deverá ser feita por um Psicólogo ou Assistente Social do NUMOV.

 $SIM \rightarrow$  Continua processo.

- 11. NUMOV encaminha processo para a Unidade de Origem.
- 12. Unidade de Origem manifesta-se quanto à solicitação através de despacho eletrônico no processo e encaminhado ao NUMOV.
- 13. NUMOV verifica manifestação no processo.

Processo deferido?

NÃO → Assistente social entra em contato com o servidor para informar do indeferimento e solicita ciência. NUMOV encaminha para o NDI (12.01.01.03) para arquivamento.

 $SIM \rightarrow$  Continua processo.

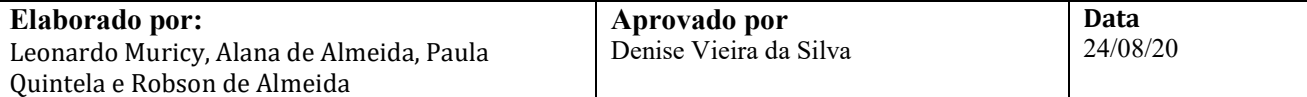

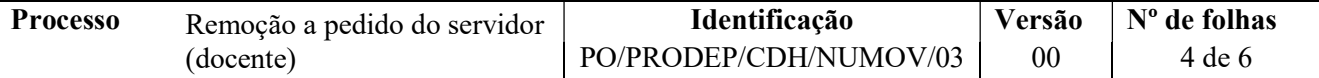

- 14. NUMOV encaminha processo para PROGRAD.
- 15. PROGRAD realiza os procedimentos de sua competência em relação ao banco de professor equivalente e emite despacho eletrônico no SIPAC para encaminhamento do processo ao NUMOV.

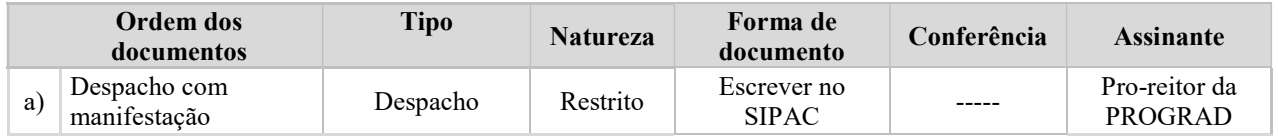

- 16. Pró-reitor da PROGRAD assina eletronicamente o despacho no SIPAC.
- 17. NUMOV cadastra no processo do SIPAC os documentos abaixo referidos e põe o(a) coordenador(a) da CDH como assinante.

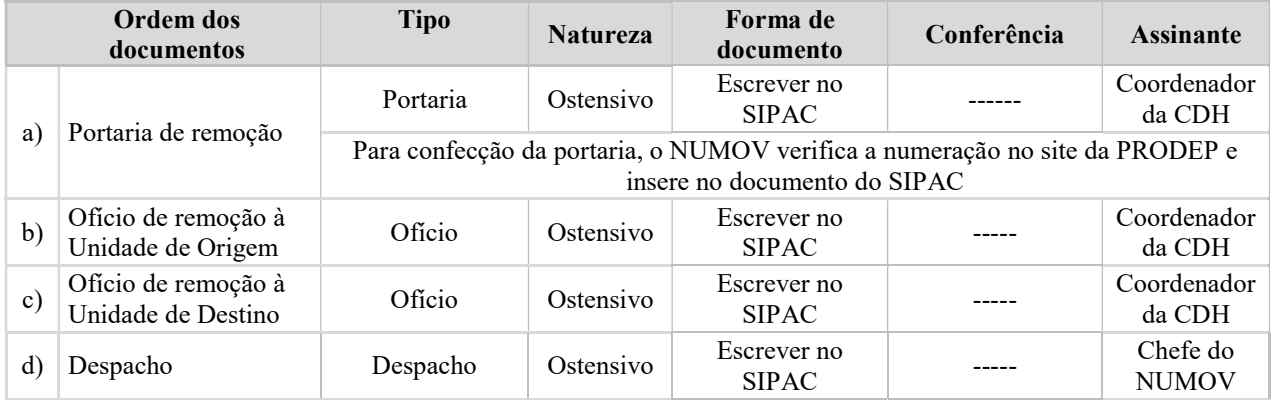

- 18. Coordenador da CDH assina eletronicamente no SIPAC os ofícios e portaria de remoção listados na etapa anterior.
- 19. NUMOV baixa do processo os ofícios mencionados na etapa 17 e encaminha por e-mail às unidades de origem e de destino do servidor em remoção.
- 20. NUMOV realiza implantação no SIGRH e implantação no SIAPE extrai tela e anexa ao processo conforme tabela abaixo:

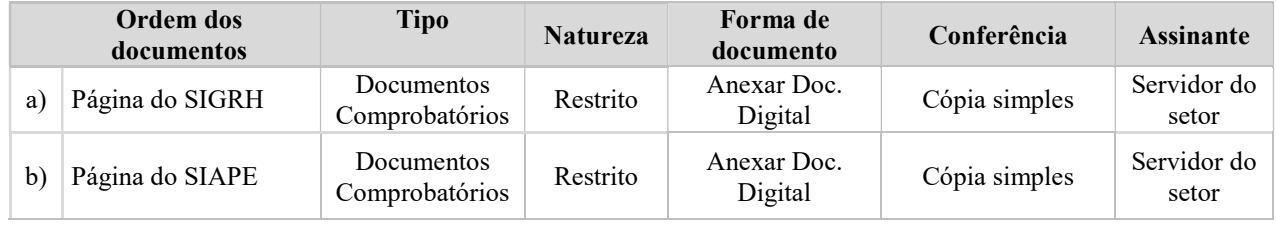

21. NUMOV comunica o servidor sobre publicação da Portaria no Boletim Interno, sendo a comunicação por e-mail, e com cópia para as Unidades/Órgãos envolvidos.

O e-mail deve ser anexado ao processo da seguinte forma:

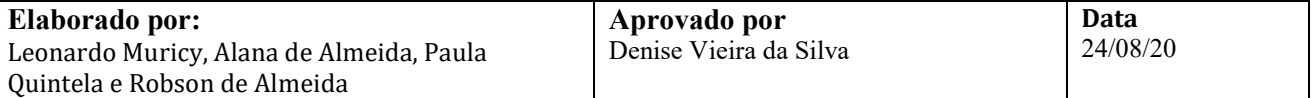

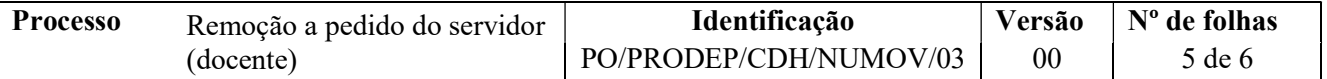

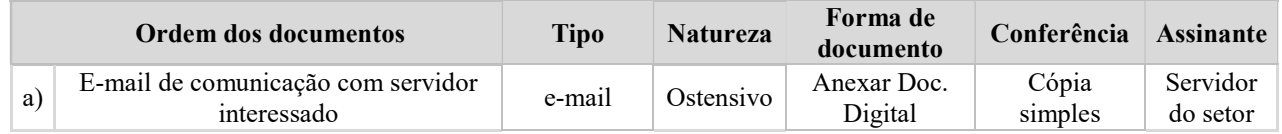

- 22. NUMOV atualiza a planilha de acompanhamento do processo.
- 23. NUMOV encaminha processo eletrônico ao NDI.
- 24. NDI arquiva processo.
- 25. NUMOV realiza contato após 30 dias da remoção do servidor para acompanhar adaptação à nova Unidade/Órgão.

Fim do processo

# V. FORMULÁRIOS E MODELOS CORRELATOS

Não se aplica.

## VI. CONTROLE DE REGISTROS

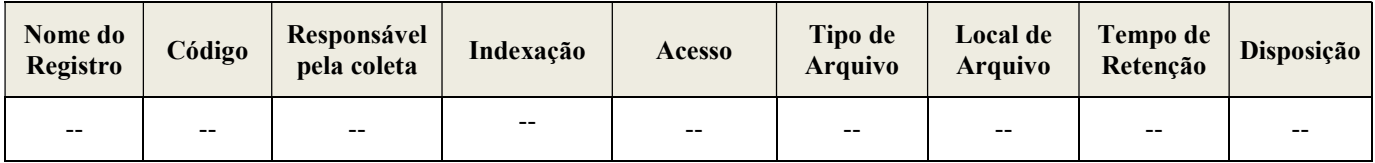

## VII. FLUXOGRAMA

Em construção

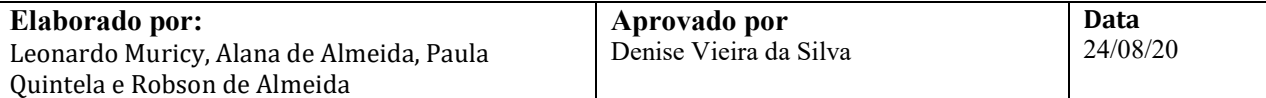

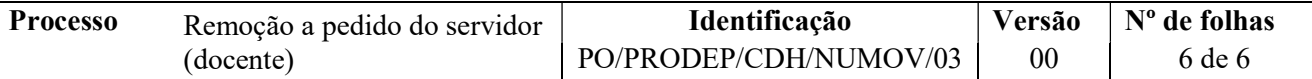

# VII. CONTROLE DE REVISÕES

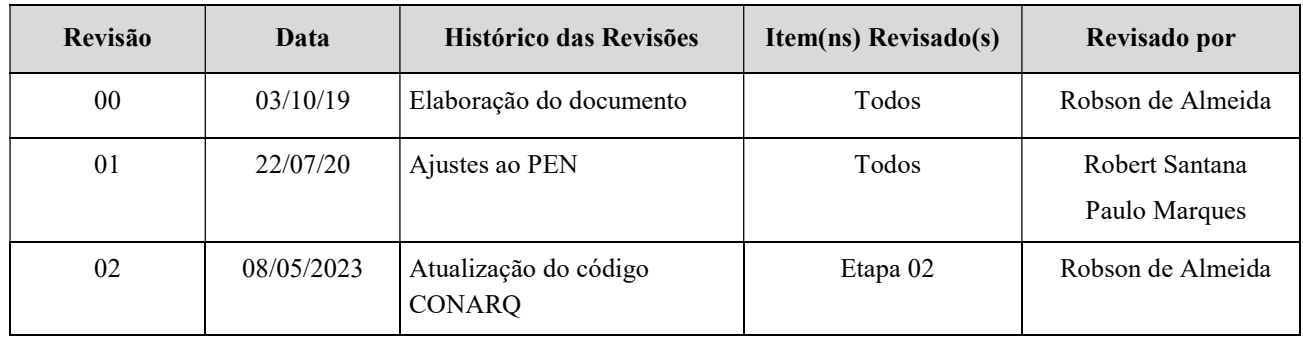

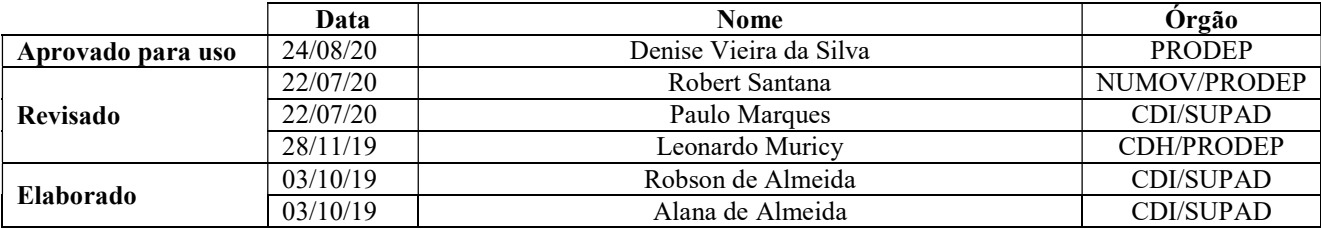

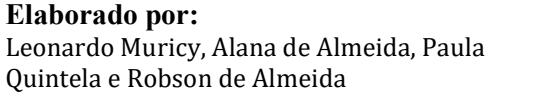